# Product availability :

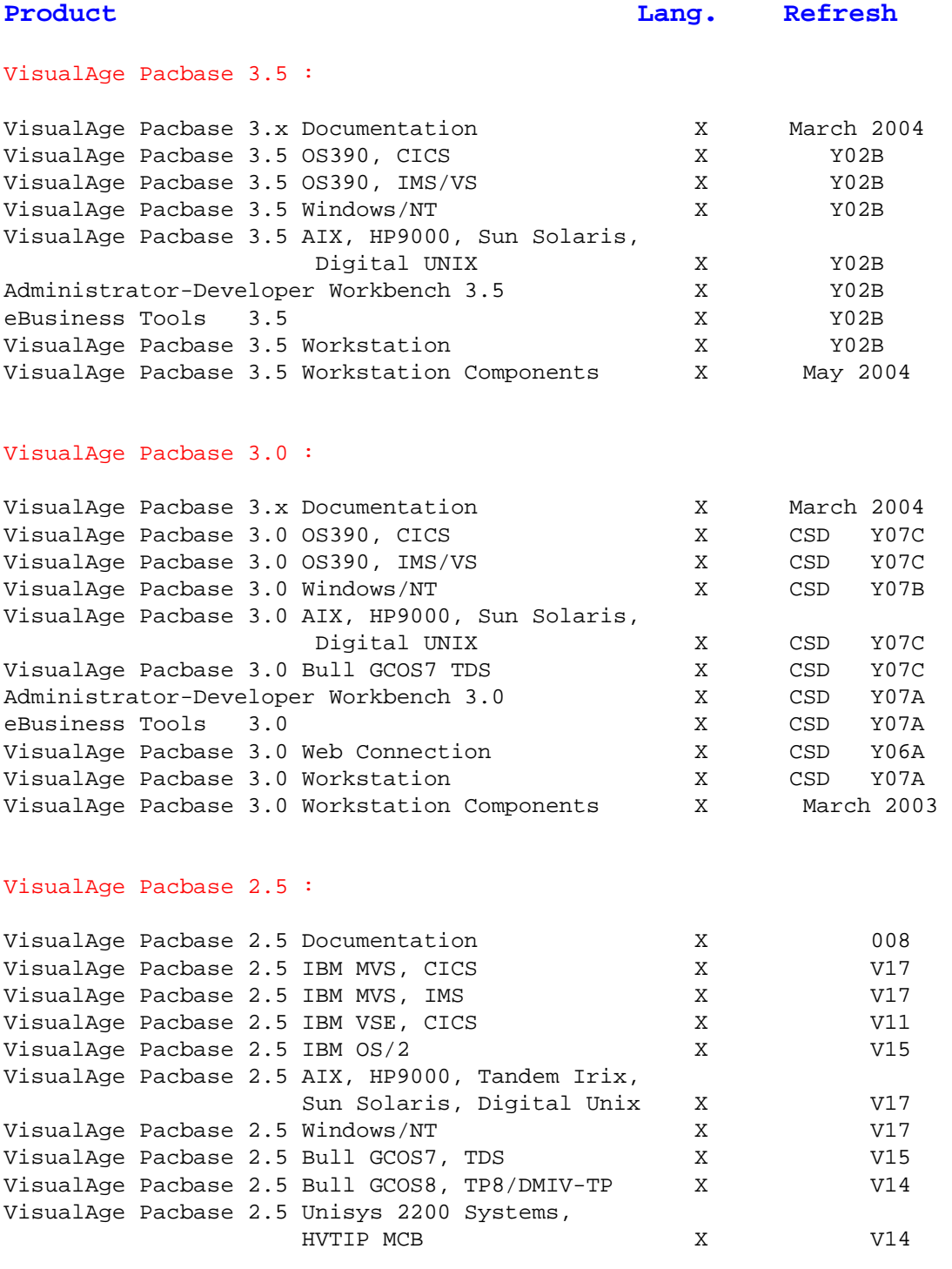

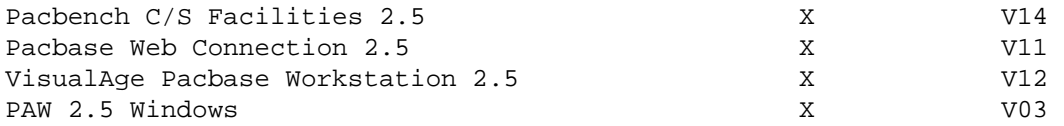

## DSMS 2.5 :

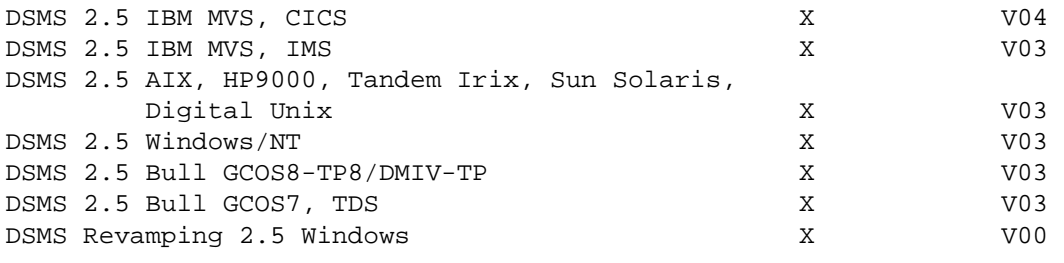

#### Pactables 2.5 :

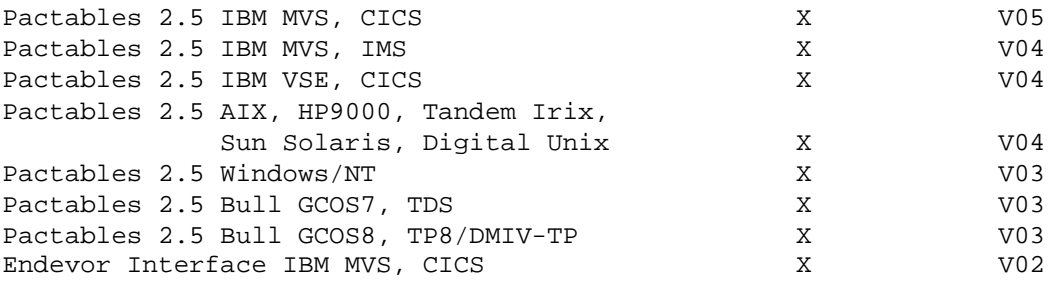

# Versions disponibles :

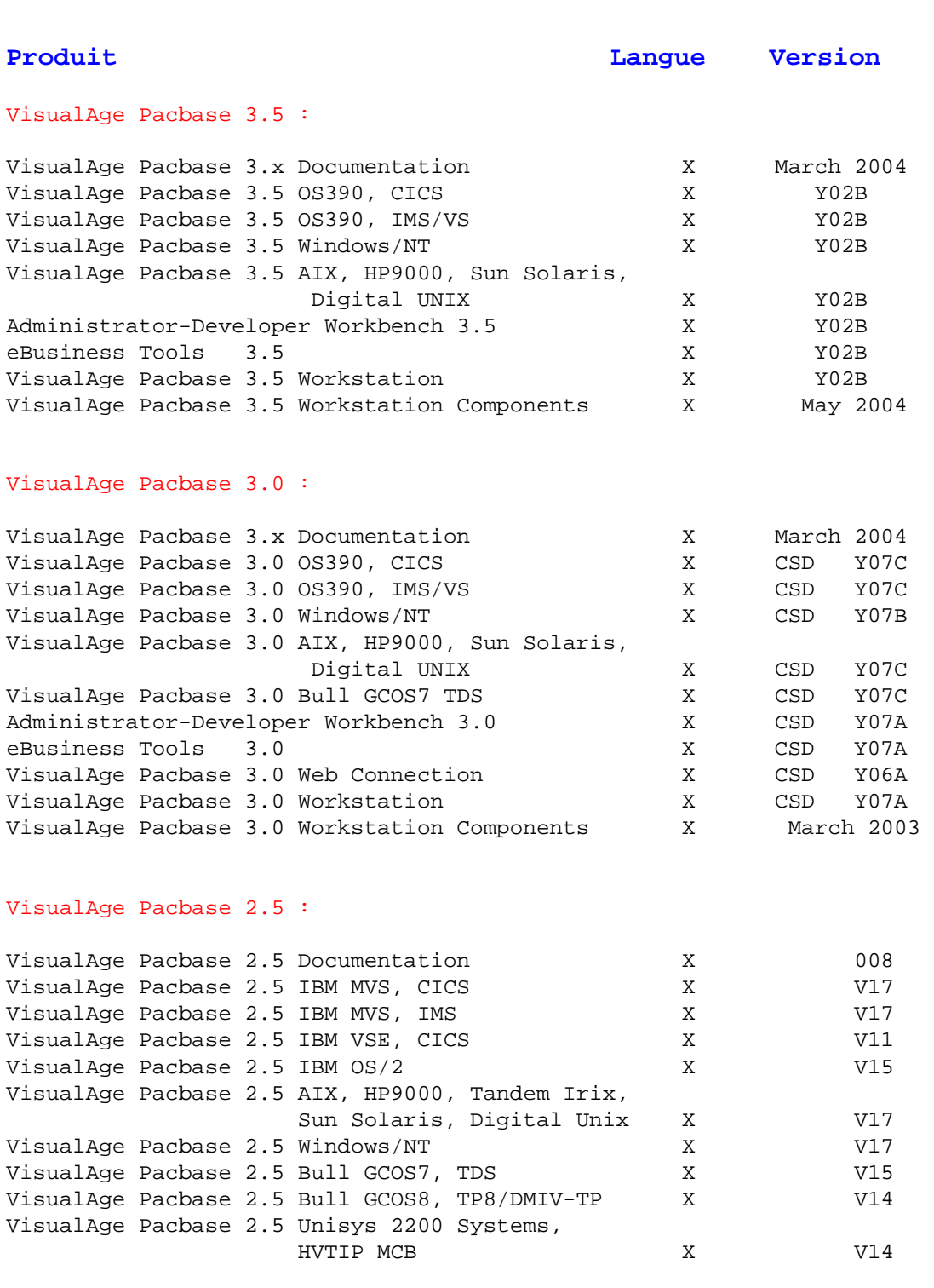

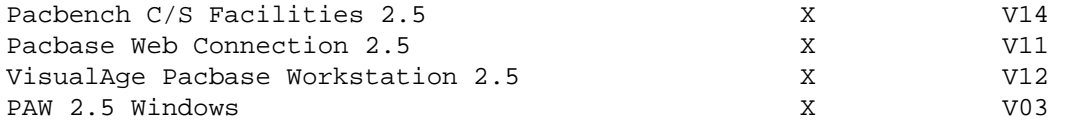

## DSMS 2.5 :

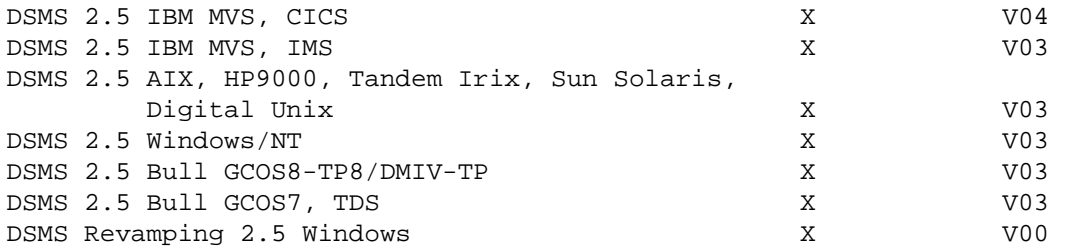

### Pactables 2.5 :

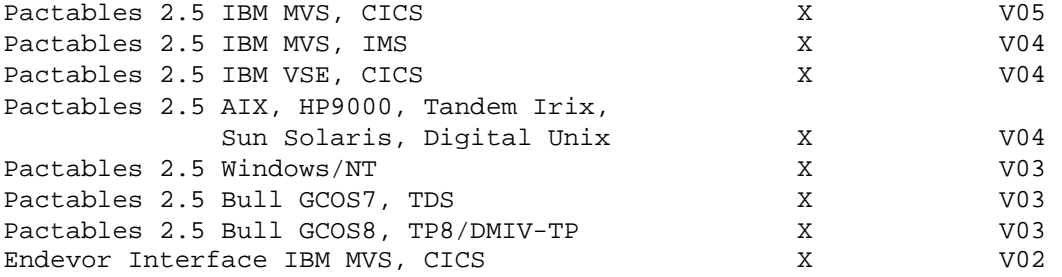

# Documentation :

New manuals are mentioned with an asterisk.

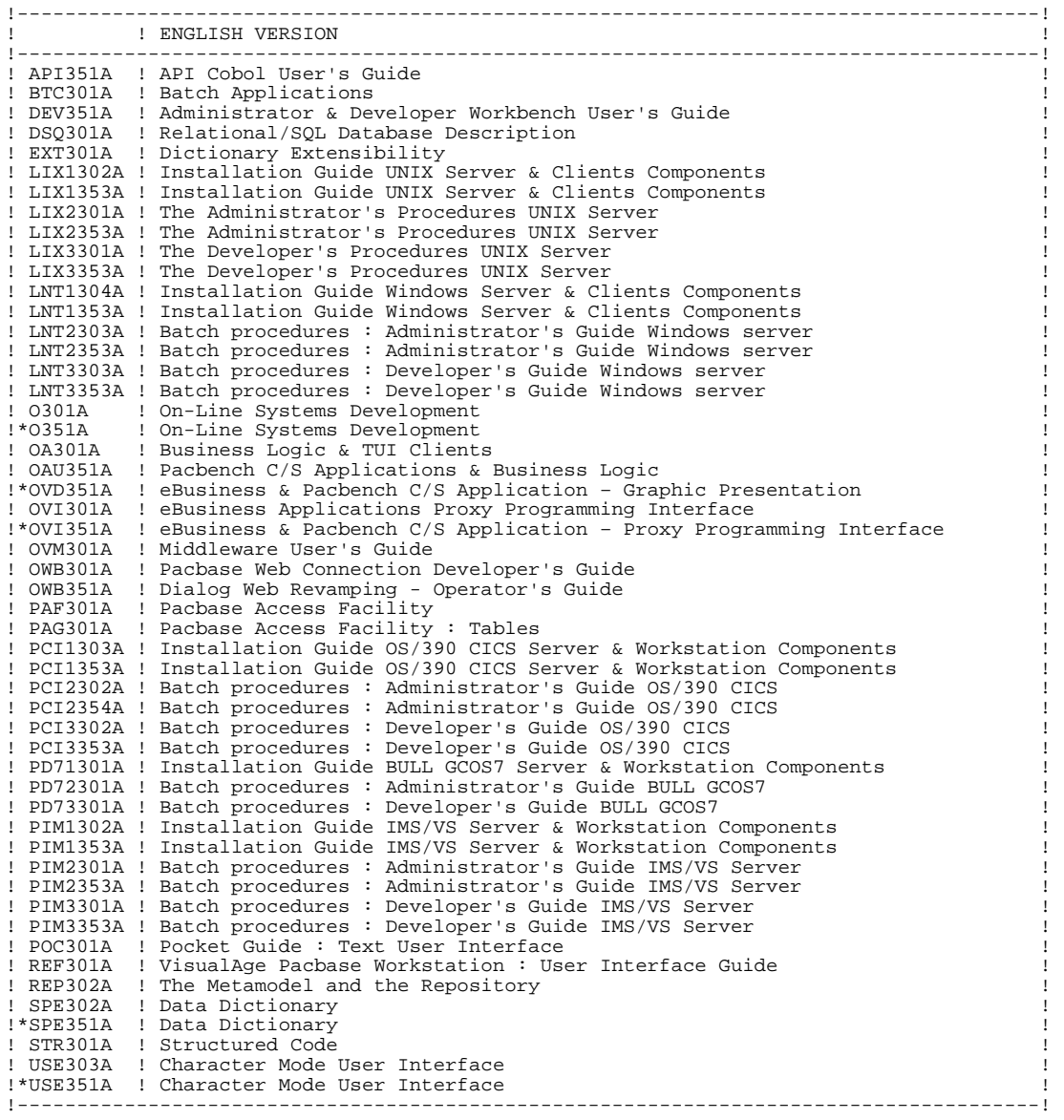

Les nouveaux manuels sont signalés par un astérisque.

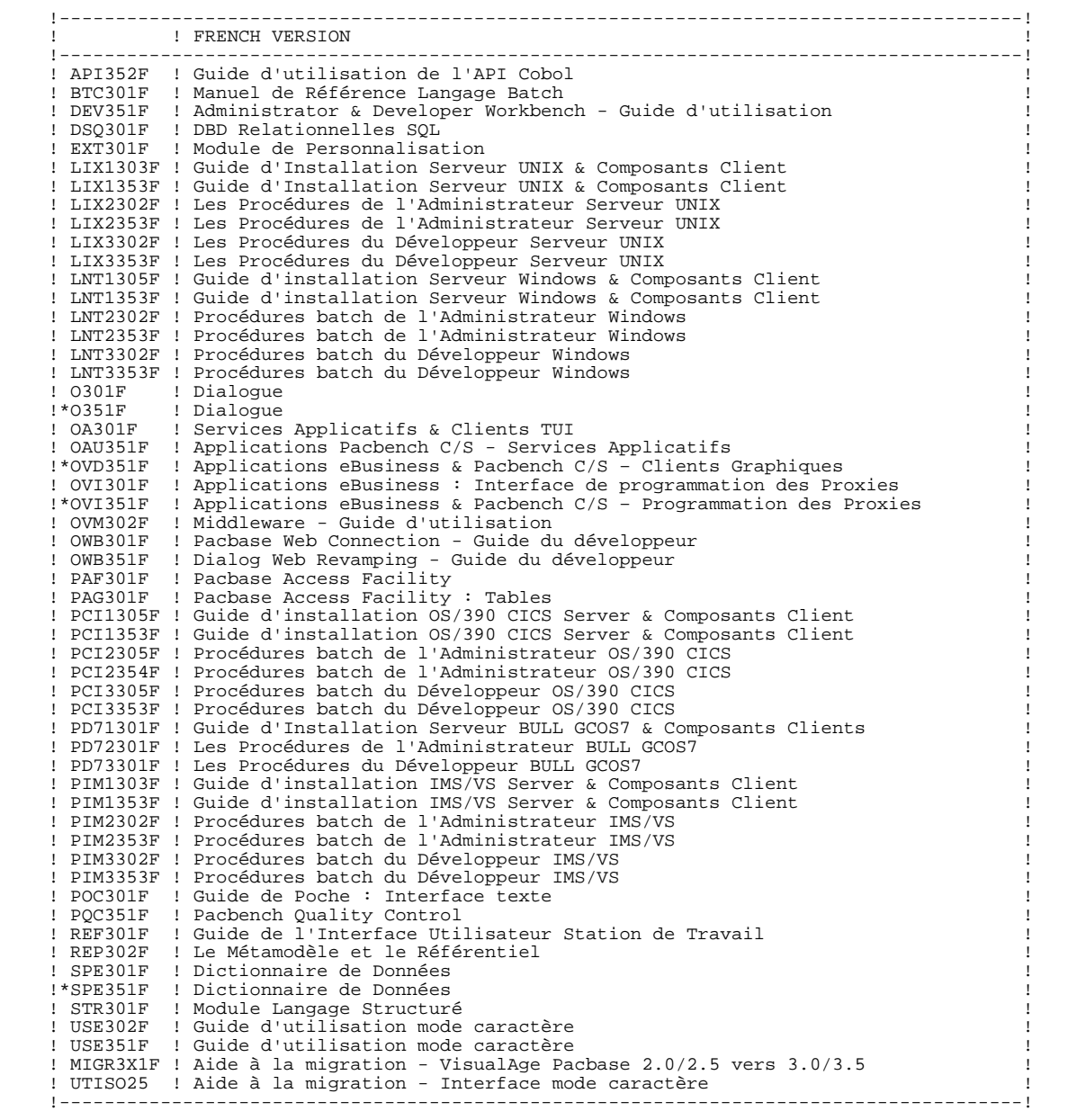